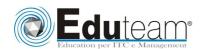

MOC6294
Planning and
Managing
Windows 7
Desktop
Deployments
and
Environments

## MODULE 1: PREPARING TO DEPLOY WINDOWS 7 BUSINESS DESKTOPS

- ✓ Overview of the Desktop Lifecycle;
- ✓ Desktop Deployment: Challenges and Considerations;
- ✓ Tools and Technologies Used in the Desktop Deployment Lifecycle;
- ✓ Assessing the Current Computing Environment for Deploying Windows 7;
- ✓ Designing Windows Activation.

#### MODULE 2: ASSESSING APPLICATION COMPATIBILITY IN WINDOWS 7

- ✓ Overview of Application Compatibility;
- ✓ Assessing and Resolving Application Compatibility Issues by Using ACT 5.5.

#### MODULE 3: EVALUATING WINDOWS 7 DEPLOYMENT METHODS

- ✓ Evaluating In-Place Deployment;
- ✓ Evaluating Side-by-Side Deployment;
- ✓ Evaluating Lite-Touch Deployment Method;
- ✓ Evaluating Zero-Touch Deployment Method.

# MODULE 4: DESIGNING STANDARD WINDOWS 7 IMAGES

- ✓ Overview of Windows 7 Installation Architecture;
- ✓ Overview of the Imaging Process;
- ✓ Determining the Image Strategy;
- ✓ Selecting the Image Servicing Methods.

#### MODULE 5: DEPLOYING WINDOWS 7 BY USING WAIK

- ✓ Overview of WAIK 2.0:
- ✓ Building a Reference Windows 7 Image by Using Windows SIM and Sysprep;
- ✓ Managing the Windows Preinstallation Environment;
- ✓ Capturing, Applying, and Servicing a Windows 7 Image.

#### MODULE 6: DEPLOYING WINDOWS 7 BY USING WINDOWS DEPLOYMENT SERVICES

- ✓ Overview of WDS;
- ✓ Designing and Configuring WDS for Windows 7 Deployment.

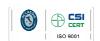

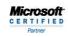

Learning Solutions

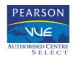

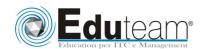

MOC6294
Planning and
Managing
Windows 7
Desktop
Deployments
and
Environments

#### MODULE 7: DEPLOYING WINDOWS 7 BY USING LITE TOUCH INSTALLATION

- ✓ Designing the Lite Touch Installation Environment;
- ✓ Implementing MDT 2010 for Deploying Windows 7.

## MODULE 8: DEPLOYING WINDOWS 7 BY USING ZERO TOUCH INSTALLATION

- ✓ Designing the Zero Touch Installation Environment;
- ✓ Performing Zero-touch Installation of Windows 7 by using MDT 2010 and Configuration Manager 2007.

#### MODULE 9: MIGRATING USER STATE BY USING WET AND USMT 4.0

- ✓ Overview of User State Migration;
- ✓ Overview of USMT 4.0;
- ✓ Planning User State Migration (USMT 4.0);
- ✓ Migrating User State by Using USMT 4.0.

# MODULE 10: DESIGNING, CONFIGURING, AND MANAGING THE CLIENT ENVIRONMENT

- ✓ Overview of Planning Client Configuration;
- ✓ Designing and Configuring Standard System Settings;
- ✓ Designing and Configuring Internet Explorer Settings
- ✓ Designing and Configuring Security Settings;
- ✓ Designing and Implementing Group Policy;
- ✓ Troubleshooting Group Policy.

#### MODULE 11: PLANNING AND DEPLOYING APPLICATIONS AND UPDATES TO WINDOWS 7 CLIENTS

- ✓ Determining the Application Deployment Method;
- ✓ Deploying the 2007 Microsoft Office System;
- ✓ Planning and Configuring Desktop Updates by Using WSUS.

#### MODULE 12: PLANNING AND DEPLOYING WINDOWS 7 BY USING LTI

✓ Deploying Windows 7 – Challenge Scenario.

Sono previste esercitazioni pratiche su tutti gli argomenti trattati.

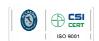

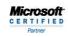

Learning Solutions

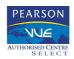